## argenta 90

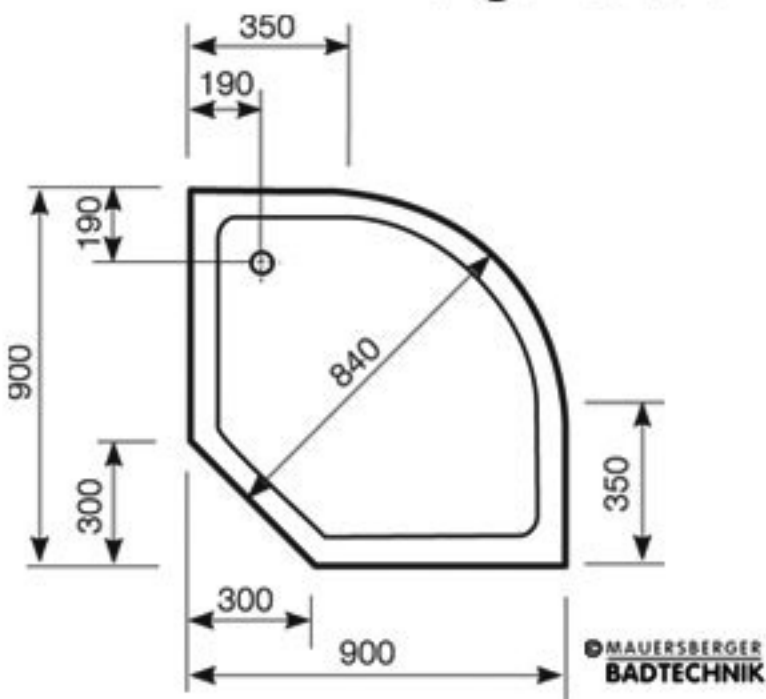